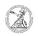

## Determining the IP address (Windows)

08.05.2024 23:44:57

FAQ-Artikel-Ausdruck

|                                                                                                    |                                                                                                    |                        | I AQ-AI LIKEI-AUSUI UCK |
|----------------------------------------------------------------------------------------------------|----------------------------------------------------------------------------------------------------|------------------------|-------------------------|
| Kategorie:                                                                                                    | user support::Microsoft                                                                                                    | Bewertungen:           | 0                       |
| Status:                                                                                                    | öffentlich (Alle)                                                                                                    | Ergebnis:              | 0.00 %                  |
| Sprache:                                                                                                    | en                                                                                                    | Letzte Aktualisierung: | 13:15:04 - 01.10.2020   |
|                                                                                                    |                                                                                                    |                        |                         |
| Schlüsselwörter                                                                                                    |                                                                                                    |                        |                         |
| Microsoft; Windows; Netzwerk; IPv4                                                                                                    |                                                                                                    |                        |                         |
|                                                                                                    |                                                                                                    |                        |                         |
| Symptom (öffentlich)                                                                                                    |                                                                                                    |                        |                         |
|                                                                                                    |                                                                                                    |                        |                         |
|                                                                                                    |                                                                                                    |                        |                         |
| Problem (öffentlich)                                                                                                    |                                                                                                    |                        |                         |
|                                                                                                    |                                                                                                    |                        |                         |
|                                                                                                    |                                                                                                    |                        |                         |
| Lösung (öffentlich)                                                                                                    |                                                                                                    |                        |                         |
| Humanities obtain their IP<br>needs to know which IP ac<br>- If a Windows operating s                                                                                                    | s (Windows) Usually all devices of the Faculty of<br>address automatically. The IT Department therefore<br>ldress to obtain for certain support tasks.<br>system is installed on the device, the current IP<br>d from the Windows console. Press the Windows + R key |                        |                         |
| - Enter cmd and confirm by clicking OK or the Enter key to open the Windows console.                                                                                                    |                                                                                                    |                        |                         |
| - In the Windows console, enter ipconfig -all and confirm with the Enter key.                                                                                                    |                                                                                                    |                        |                         |
| - Now various information about all network adapters of the device are<br>displayed. The IP address you are looking for can be found after IPv4 address<br>for devices set up by the IT department of the Faculty of Humanities.<br>Depending on how you are connected to the network (network cable or WLAN), the<br>IP address may be located at different network adapters. |                                                                                                    |                        |                         |